## Package 'RcppClock'

November 6, 2021

Type Package Title Seamless 'Rcpp' Benchmarking Version 1.1 Date 2021-11-01 Author Zach DeBruine Maintainer Zach DeBruine <zacharydebruine@gmail.com> Description Time the execution of overlapping or unique 'Rcpp' code chunks using convenient methods, seamlessly write timing results to an 'RcppClock' object in the R global environment, and summarize and/or plot the results in R. License GPL  $(>= 2)$ **Imports** Rcpp  $(>= 1.0.7)$ , ggplot2 LinkingTo Rcpp RoxygenNote 7.1.2 **Suggests** testthat  $(>= 3.0.0)$ Config/testthat/edition 3 NeedsCompilation yes Repository CRAN

Date/Publication 2021-11-06 15:00:19 UTC

### R topics documented:

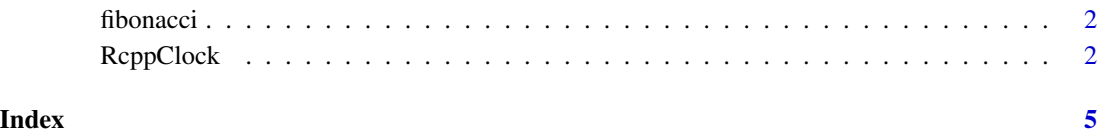

<span id="page-1-1"></span><span id="page-1-0"></span>

#### Description

Time the computation of fibonacci numbers

#### Usage

fibonacci(n, reps = 10L)

#### Arguments

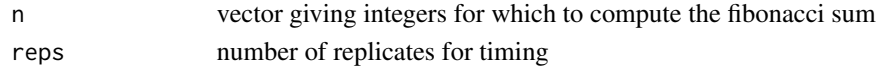

#### Details

The function being timed is the following:

int fib(int n) { return ((n <= 1) ? n : fib(n -1) + fib(n -2)); }

Runtime for computations less than n = 25 is nearly unmeasurable.

#### Examples

fibonacci( $n = c(25:35)$ , reps = 10) # this function creates a global environment variable "clock" # that is an S3 RcppClock object clock plot(clock) summary(clock, units = "ms")

#### RcppClock *RcppClock*

#### Description

Time Rcpp functions and summarize, print, and plot runtime statistics

#### Usage

```
## S3 method for class 'RcppClock'
summary(object, units = "auto", ...)
## S3 method for class 'RcppClock'
print(x, \ldots)## S3 method for class 'RcppClock'
plot(x, \ldots)
```
#### <span id="page-2-0"></span>RcppClock 3

#### Arguments

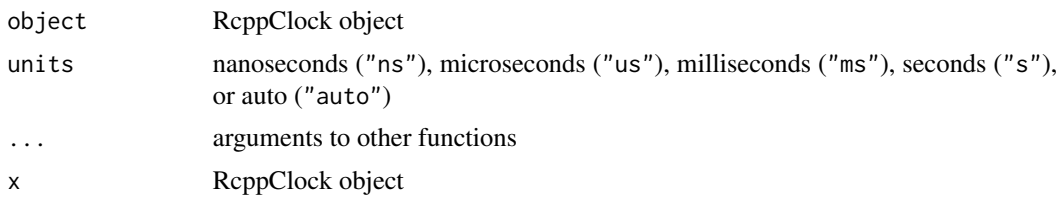

#### Details

See https://github.com/zdebruine/RcppClock/readme.md for information on how to use the package.

#### RcppClock functions

See the RcppClock README on https://github.com/zdebruine/RcppClock#readme for basic usage examples.

When the Rcpp Rcpp::clock::stop() method is called in Rcpp code, an S3 RcppClock object will be created in the global environment. This object contains three methods:

- summary: computes runtime summary statistics and returns a data.frame
- print: runs summary and then prints the resulting data.frame
- plot: a ggplot2 violin plot with jitter points showing runtimes for each expression

The [fibonacci](#page-1-1) function is a simple example of how to use RcppClock. See the source code on github.com/zdebruine/RcppClock/src/fibonacci.cpp

#### See Also

#### [fibonacci](#page-1-1)

#### Examples

```
library(RcppClock)
fibonacci(n = 25:35, reps = 10)
# this function creates a global environment variable "clock"
# that is an S3 RcppClock object
clock
plot(clock)
summary(clock, units = "ms")
## Not run:
# this is the Rcpp code behind the "fibonacci" example function
```{Rcpp}
//[[Rcpp::depends(RcppClock)]]
#include <RcppClock.h>
int fib(int n) {
return ((n <= 1) ? n : fib(n - 1) + fib(n - 2));
```

```
}
//[[Rcpp::export]]
void fibonacci(std::vector<int> n, int reps = 10) {
 Rcpp::Clock clock;
 while(reps-- > 0){
   for(auto number : n){
      clock.tick("fib" + std::to_string(number));
     fib(number);
     clock.tock("fib" + std::to_string(number));
    }
 }
clock.stop("clock");
}
\sum
```
## End(Not run)

# <span id="page-4-0"></span>Index

fibonacci, [2,](#page-1-0) *[3](#page-2-0)*

plot.RcppClock *(*RcppClock*)*, [2](#page-1-0) print.RcppClock *(*RcppClock*)*, [2](#page-1-0)

RcppClock, [2](#page-1-0) RcppClock, *(*RcppClock*)*, [2](#page-1-0) RcppClock-class *(*RcppClock*)*, [2](#page-1-0) RcppClock-package, *(*RcppClock*)*, [2](#page-1-0)

summary.RcppClock *(*RcppClock*)*, [2](#page-1-0)